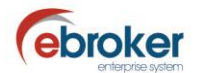

## **Sabías que...**

con ebroker puedes hacer mucho más de lo que imaginas

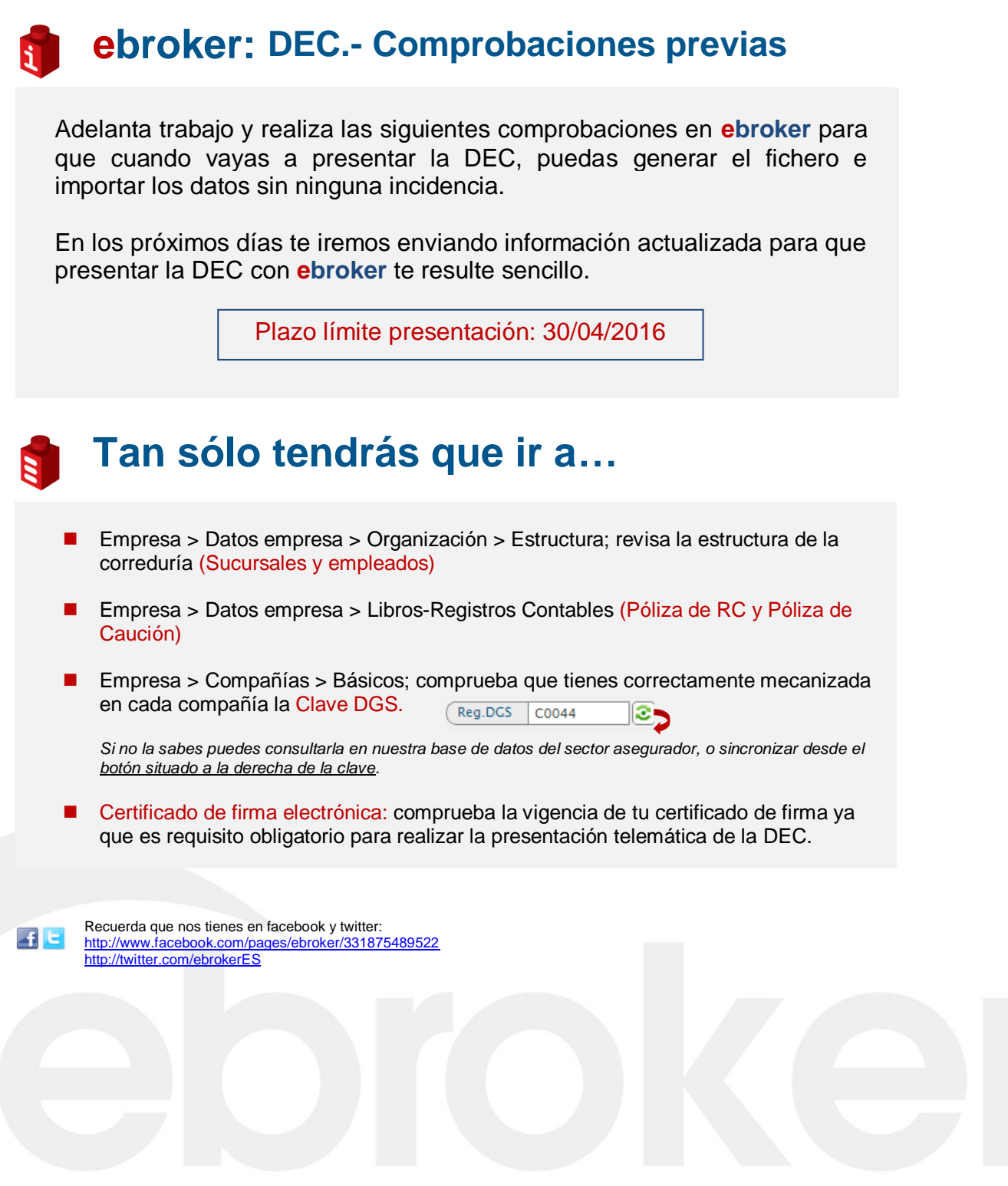

ebroker. - Todos los derechos reservados - Publicado por ebroker. Servicio de Atención al Usuario (SAU) 902 196 177 soporte@ebroker.es